#### **GROUPE DÉPARTEMENTAL NUMÉRIQUE 92 N°20- SEPTEMBRE 2019**

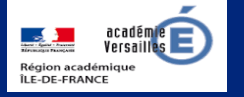

# **Apprendre et agir dans les classes des Hauts-de-Seine**

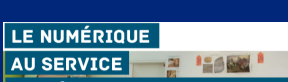

**DE L'ÉCOLE DE LA CONFIANCE** 

#### **ÉDITO**

Un numéro de rentrée qui donne à lire, à essayer, à oser, à découvrir. La

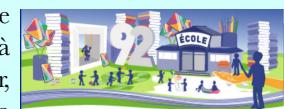

rentrée numérique s'est, comme les années précédentes, effectuée à l'université Ludovia. Le ministre, dans son allocution vidéo, a tracé les grands axes de la politique numérique de l'année : un cadre de confiance et de protection et une ambition pour les élèves et le système scolaire. Le cadre de confiance s'installe avec la création d'un comité d'éthique et la nomination d'un administrateur central des données. Sur ce sujet sensible et complexe, les écoles et les circonscriptions seront épaulées par une organisation départementale qui les informera régulièrement et répondra à leurs questions. Dans cette logique de confiance, un encart spécial dans la rubrique « institution » pour annoncer l'accord conclu entre l'académie de Versailles et un éditeur pour utiliser une application dans un cadre assuré. Un nouveau cadre de validation des compétences numériques se met en place avec le CRCN (voir en page 2) et la plate-forme PIX (cf. n° 9 de septembre 2018 et 14 de février 2019). Très bonne rentrée !

V. Garcia-Gillet IEN Mission Numérique

### **DU CÔTÉ DE CHEZ CANOPÉ**

#### **Aux films, citoyens !**

En lien avec les programmes d'enseignement moral et civique, ce dispositif propose, par la

rencontre avec ces films et le travail de lecture critique qui en découle, de faire réfléchir écoliers et citoyens aux grandes questions éthiques qui

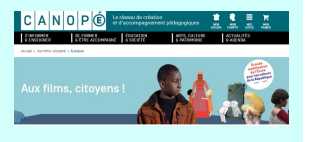

traversent nos sociétés démocratiques et font écho aux principes et valeurs de République. Il contribue ainsi à enrichir tout à la fois le parcours d'éducation artistique et culturelle et le parcours citoyen des élèves.

Les films, accessibles en auto-description et sous titres pour les mal-entendants retenus pour l'école sont : Azur et Asmar, Jean de la Lune, La Planète sauvage et la Prophétie des grenouilles. Ces longs métrages, choisis pour la plupart dans les catalogues des dispositifs d'éducation à l'image du CNC (École et cinéma et Collège au cinéma) sont accompagnés de dossiers pédagogiques : un dossier édité par Réseau Canopé pour aborder les valeurs citoyennes, un dossier du CNC avec un découpage séquentiel, et des ressources complémentaires (extrait commenté, affiche, bande annonce).

[https://www.reseau-canope.fr/aux-films-citoyens/](https://www.reseau-canope.fr/aux-films-citoyens/les-10-films.html) [les-10-films.html](https://www.reseau-canope.fr/aux-films-citoyens/les-10-films.html)

*N. Haushalter - Atelier Canopé 92*

# **Éduscol**

Programme des actions éducatives 2019-20

[https://eduscol.education.fr/](https://eduscol.education.fr/cid47920/programme-des-actions-educatives-2019-2020.html) [cid47920/programme-des-actions](https://eduscol.education.fr/cid47920/programme-des-actions-educatives-2019-2020.html)[educatives-2019-2020.html](https://eduscol.education.fr/cid47920/programme-des-actions-educatives-2019-2020.html)

#### **Prim à bord**

Osez le numérique en classe !

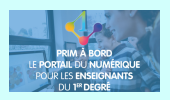

[https://](https://primabord.eduscol.education.fr/les-nouveautes-du-25-septembre-2019) [primabord.eduscol.education.fr/les](https://primabord.eduscol.education.fr/les-nouveautes-du-25-septembre-2019)[nouveautes-du-25-septembre-2019](https://primabord.eduscol.education.fr/les-nouveautes-du-25-septembre-2019)

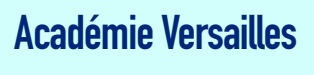

autorisation utilisation application

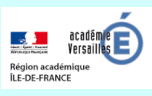

[http://www.ac-versailles.fr/](http://www.ac-versailles.fr/cid145451/application-toutemonannee.com.html) cid145451/application[toutemonannee.com.html](http://www.ac-versailles.fr/cid145451/application-toutemonannee.com.html)

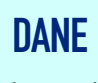

La Robocup junior

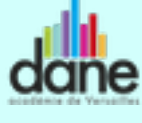

[http://www.dane.ac-versailles.fr/](http://www.dane.ac-versailles.fr/etre-accompagne-se-former/innover-creer-et-coder-dans-un-challenge-international) [etre-accompagne-se-former/](http://www.dane.ac-versailles.fr/etre-accompagne-se-former/innover-creer-et-coder-dans-un-challenge-international) [innover-creer-et-coder-dans-un](http://www.dane.ac-versailles.fr/etre-accompagne-se-former/innover-creer-et-coder-dans-un-challenge-international)[challenge-international](http://www.dane.ac-versailles.fr/etre-accompagne-se-former/innover-creer-et-coder-dans-un-challenge-international) 

**La quête du temple Mathématica** 

**UN CLIC SUR** 

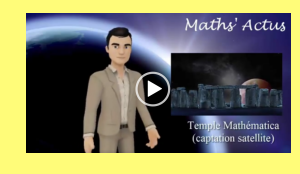

un jeu d'évasion pour les mathématiques

[http://ww2.ac-poitiers.fr/](http://ww2.ac-poitiers.fr/math/spip.php?article1018) [math/spip.php?article1018](http://ww2.ac-poitiers.fr/math/spip.php?article1018) 

## **Éduthèque**

**REPÉRÉ POUR VOUS** 

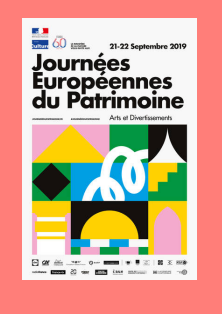

ressources pour les journées européennes du patrimoine

[https://www.edutheque.fr/](https://www.edutheque.fr/actualite/article/des-ressources-edutheque-pour-les-jep-2019.html) actualite/article/des[ressources-edutheque-pour](https://www.edutheque.fr/actualite/article/des-ressources-edutheque-pour-les-jep-2019.html)[les-jep-2019.html](https://www.edutheque.fr/actualite/article/des-ressources-edutheque-pour-les-jep-2019.html)

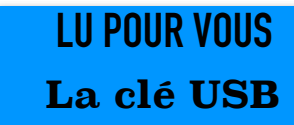

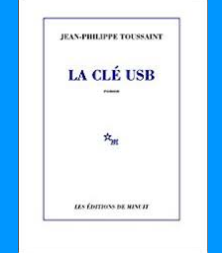

Jean-Philippe Toussaint éditions de Minuit

## **Copain des geeks**

Ce livre, édité en 2017 par les éditions Milan, écrit par JN et N. Lafargue propose aux enseignants et aux élèves d'acquérir une culture numérique. L'ouvrage commence par un historique depuis l'ordinateur jusqu'aux objets connectés. Cette partie théorique est complétée par une séance de découverte du langage de programmation

Scratch.

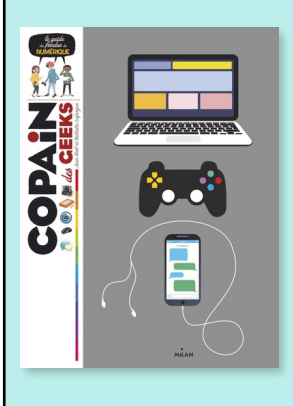

Le livre est organisé en 7 chapitres agrémentés d'un cahier pratique (glossaire, adresses indispensables, boîte à outils regroupant les logiciels décrits). Les auteurs proposent des initiations, très succinctes, à des outils tels que *GeoGebra* (géométrie), *Scribus* (Publication Assistée par Ordinateur), *Gimp*

(traitement d'images), *Libre Office* (suite bureautique), *Audacity* (traitement du son) ou encore *Movie Maker* (montage vidéo). Ces logiciels ont des codes-sources ouverts et peuvent donc être utilisés librement. La partie consacrée aux logiciels et applications semble tout à fait adaptée pour se lancer avec les élèves dans de nouvelles activités.

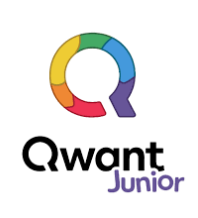

Le chapitre sur Internet donne quelques recommandations de prudence et indique des sites pour les élèves tels que le moteur de r e c h e r c h e

*Qwant Junior* ou encore *Mathador* (sous l'égide de

Canopé). Une partie est consacrée à la réalité virtuelle avec un feuillet sur la réalité augmentée. On peut regretter que la robotique ne soit pas suffisamment abordée.

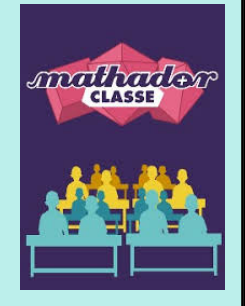

En revanche, il y a des idées originales

dans l'utilisation de certains outils. Par exemple il est donné une activité qui mélange traitement de texte et tableur avec une création d'un alphabet dynamique. Les cellules sont remplies avec des caractères aux attributs spécifiques (taille, police, taille, style). Elles sont disposées de telle façon que l'alphabet apparaît sur l'écran et qu'il peut être modifié dans son apparence en une seule commande dans la feuille de calcul..

*Copain des Geeks* s'adresse aux enseignants désireux d'avoir des connaissances historiques et pratiques sur le numérique. Il propose également de donner des pistes de travail avec les élèves.

*R. Denoun ERUN 8ème circonscription* 

#### **Cycle 3@interdegré.92**

L'aide aux devoirs est un élément fondamental dans la réussite des élèves. Pour compléter le dispositif « Devoirs faits », le CNED a mis en place un assistant numérique

pour accompagner les élèves. Mêlant l'intelligence artificielle et une base de connaissances évolutive, l'agent conversationnel Jules répond aux questions des collégiens et les aide dans leurs devoirs. Les élèves peuvent faire appel à Jules depuis l'ENT du collège, un site dédié ou une application mobile.

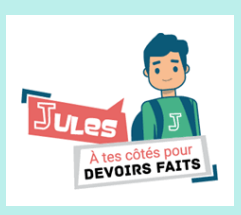

Dans une logique de continuité des parcours, les conseils école-collège peuvent s'emparer du dispositif pour déterminer les compétences méthodologiques et numériques à installer en CM1 et CM2 pour que les élèves de 6ème puissent utiliser pleinement et efficacement ce support.

[https://www.cned.fr/le-cned/services-aux-etablissements](https://www.cned.fr/le-cned/services-aux-etablissements-scolaires/avatar-jules-devoirs-faits/)[scolaires/avatar-jules-devoirs-faits/](https://www.cned.fr/le-cned/services-aux-etablissements-scolaires/avatar-jules-devoirs-faits/)

#### **CRCN**

Le journal officiel du 1er septembre a annoncé l'entrée en vigueur du cadre de référence des compétences numériques (CRCN) se substituant au brevet informatique et internet (B2i) et à la certification informatique et internet (C2i).

Décliné à partir du référentiel européen, DIGCOMP, le CRCN s'inscrit dans le socle commun de connaissances, de compétences et de culture et dans les programmes d'enseignement affichant la nécessité d'acquérir et de maîtriser des compétences numériques. Tous les domaines peuvent mobiliser des outils et des ressources numériques qui

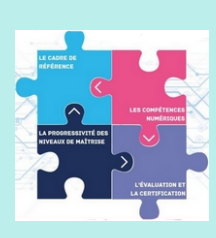

participent à la construction de ces compétences : [https://eduscol.education.fr/cid133066/le-numerique-et-les](https://eduscol.education.fr/cid133066/le-numerique-et-les-programmes-actualises.html)[programmes-actualises.html](https://eduscol.education.fr/cid133066/le-numerique-et-les-programmes-actualises.html)

Il propose huit niveaux de maîtrise pour les élèves de l'enseignement scolaire, pour les étudiants de l'enseignement supérieur et dans un contexte de formation d'adulte. Seuls les niveaux 1 et 2 concernent les élèves de l'école élémentaire.

Par ailleurs, le CRCN est composé de seize compétences, organisées en cinq domaines :

- information et données ;
- communication et collaboration ;
- création de contenus ;
- protection et sécurité ;
- environnement numérique.

Un bilan de maîtrise sera réalisé en classe de cours moyen deuxième année (CM2). Le groupe numérique aura pour mission d'accompagner les équipes pédagogiques dans sa mise en œuvre en leur proposant des pistes et des exemples d'activités.

*C. Coussit conseiller pédagogique départemental*